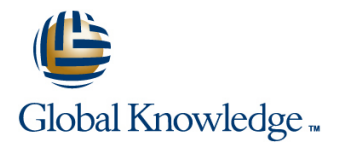

# **Developing Applications with Google Cloud Platform (GCPDEV)**

### **Duration: 3 Days Course Code: GO6593 Delivery Method: Virtual Learning**

#### Overview:

In this course, application developers learn how to design, develop, and deploy applications that seamlessly integrate components from the Google Cloud ecosystem. Through a combination of presentations, demos, and hands-on labs, participants learn how to use GCP services and pre-trained machine learning APIs to build secure, scalable, and intelligent cloud-native applications.

#### Virtual Learning

This interactive training can be taken from any location, your office or home and is delivered by a trainer. This training does not have any delegates in the class with the instructor, since all delegates are virtually connected. Virtual delegates do not travel to this course, Global Knowledge will send you all the information needed before the start of the course and you can test the logins.

#### Target Audience:

Application developers who want to build cloud-native applications or redesign existing applications that will run on Google Cloud Platform

### Objectives:

- 
- Use best practices for application development. Debug, trace, and monitor applications.
- 
- **Implement federated identity management.**
- microservices. The numeron of the state of a no-ops solution with Google App Engine Flex.
- This course teaches participants the following skills: Integrate application components and data sources.
	-
- Choose the appropriate data storage option for application data. Perform repeatable deployments with containers and deployment services.
- г Choose the appropriate application runtime environment; use Develop loosely coupled application components or Google Container Engine as a runtime environment and later switch

#### Prerequisites:

To get the most benefit from this course, participants should have the following prerequisites:

- Completed Google Cloud Platform Fundamentals (GO8324) or have equivalent experience
- **Working knowledge of Node.js**
- **Basic proficiency with command-line tools and Linux operating** system environments

### Content:

- 
- scalable, reliable, loosely coupled Naming objects (from an access
- **Continuous integration and delivery Performance considerations Consumer Stackdriver** Using Google Stackdriver
- Re-architecting applications for the cloud  $\blacksquare$  Setting up and debugging a CORS

Module 2: Google Cloud Client Libraries, **Lab:** Store files in Cloud Storage **Stackdriver Error Reporting** Google Cloud SDK, and Google Firebase SDK **Lab: Debugging an application error by** Lab: Debugging an application error by

- **How to set up and use Google Cloud Client line Reporting Reporting Reporting Reporting Reporting Reporting Reporting Reporting Reporting Reporting Reporting Reporting Reporting Reporting Reporting Reporting Reporting Repo** Libraries, Google Cloud SDK, and Google Cloud Identity and Access Management
- Lab: Set up Google Client Libraries, Google User authentication by using Firebase Google Cloud Container Builder, Google instance and set up application credentials  $\Box$  User authentication and authorization by Deployment Manager

Module 3: Overview of Data Storage Options Lab: Authenticate users by using Laberty Creating and storing container images

- **Overview of options to store application data** configuration and templates
- Use cases for Google Cloud Storage, Lab: Lab: Use Deployment Manager to deploy a

Module 4: Best Practices for Using Cloud Lab: Develop a backend service to Module 14: Execution Environments for Your

- **Best practices related to the following:** Module 9: Adding Intelligence to Your **Considerations for choosing an execution** Inserting and deleting data (batch line Google Compute Engine, Container
- **Bulk-loading data into Cloud Datastore by APIs such as Cloud Vision API and Cloud Dataflow**
- **Lab:** Store application data in Cloud **Engine Flex** Engine Flex

Module 5: Performing Operations on Buckets line Performance in Performance and Objects **Key concepts** such as triggers,

- Operations that can be performed on Use cases **Deformance** performance
- 
- 

Module 1: Best Practices for Application Module 6: Best Practices for Using Cloud Module 11: Using Cloud Endpoint to Deploy Development APIs

- Code and environment management Naming buckets for static websites and Naping Dopen API deployment configuration Design and development of secure, other uses Lab: Deploy an API for your application
	-
	-

line line line

- configuration on a bucket Stackdriver Debugger
- 

- 
- 
- using Cloud Identity-Aware Proxy
- 
- 
- 

line line

- Use cases for Cloud Pub/Sub
- Datastore **process messages in a message queue** Application

using Google Cloud Dataflow Cloud Natural Language Processing API. Lab: Deploying your application on App

Datastore **Module 10: Using Cloud Functions for** Module 10: Using Cloud Functions for Event-Driven Processing **Module 15: Monitoring and Tuning** 

- $\lvert$  background functions, HTTP functions  $\lvert$  Best practices and watchpoints for
- 
- **Consistency model Consistency model** Logging, error reporting, and monitoring and Stackdriver Monitoring

- 
- 

application components and microservices distribution perspective) Module 12: Debugging Your Application by

- 
- 
- Module 7: Securing Your Application using Stackdriver Debugger and Error

Firebase SDK **Example 20 Telephane SDK** (IAM) roles and service accounts Module 13: Deploying an Application by Using Cloud SDK, and Firebase SDK on a Linux Authentication Cloud Container Registry, and Google Cloud

- 
- Firebase Authentication **Repeatable deployments with deployment**
- Google Cloud Datastore, Cloud Bigtable, **T**opics, publishers, and subscribers web application into Google App Engine Google Cloud SQL, and Cloud Spanner **Pull and push subscriptions** Flex test and production environments

- Queries, Built-in and composite indexes, Application environment for your application or service: operations), Transactions, Error handling Deverview of pre-trained machine learning Engine, App Engine Flex, Cloud Functions,
	-

- 
- buckets and objects **Developing and deploying functions Key concepts related to Stackdriver Trace**
- **Exercise E**rror handling **Detecting and resolving performance** issues
	- Lab: Use Stackdriver Monitoring and Stackdriver Trace to trace a request across services, observe, and optimize performance

## Further Information:

For More information, or to book your course, please call us on Head Office 01189 123456 / Northern Office 0113 242 5931

info@globalknowledge.co.uk

[www.globalknowledge.co.uk](http://www.globalknowledge.co.uk)

Global Knowledge, Mulberry Business Park, Fishponds Road, Wokingham Berkshire RG41 2GY UK